# **ZOTERO** Tutorial

Ryan Shìjié Dù Courant Institute, NYU

> March 31, 2022 MSG Lunch

#### What is Zotero?

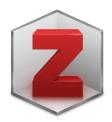

- It is a paper manager (bibliographic data and PDF files)
- It is free\* and open source
- It is powerful with large degree of freedom for customization

| • •                                                                                                    | Zotero                                                                                                    |                                                                                      |                                                                                 |                                                                                                    |
|----------------------------------------------------------------------------------------------------|----------------------------------------------------------------------------------------------------|--------------------------------------------------------------------------------------|---------------------------------------------------------------------------------|----------------------------------------------------------------------------------------------------|
|                                                                                                    |                                                                                                    | Q ▼ Title, Creato                                                                    | r, Year                                                                         | ¢ •                                                                                                    |
| <ul> <li>My Library</li> <li>Book Reviews</li> <li>Colonial Medicine</li> <li>Dissertation</li> <li>Science and Empire</li> <li>Teaching</li> <li>Mapping</li> <li>Open Access</li> </ul>                              | <ul> <li>Title</li> <li>Guerre, maladie, empire. Les services de santé militaires en .</li> <li>Officiers de santé et soignantes créoles face à la fièvre jaune</li> <li>The Emergence of Tropical Medicine in France</li> <li>Colonial Disease, Translation, and Enlightenment: Franco-Briti.</li> <li>Trading in Drugs through Philadelphia in the Eighteenth Centu.</li> <li>The Medicines Trade in the Portuguese Atlantic World: Acquisi</li> <li>Leprosy and Slavery in Suriname: Godfried Schilling and the Fr.</li> <li>Medical Experimentation and Race in the Eighteenth-century</li> </ul>                                                                                                    | Nobi<br>Osborne<br>Charters<br>Wilson<br>Walker<br>Snelders<br>Schiebinger           | Year     ✓     □       2016         2014         2013         2013         2013 | Info     Notes     Tags     Related       Item Type     Journal Article       Title     Circulation of Medicine in the Early Modern<br>Atlantic World       • Author     Cook, Harold J.       • Author     Walker, Timothy D.       • Author     The search for powerful drugs has caused<br>people and commodities to move around the<br>globe for many centuries, as it still does |
| <ul> <li>Text Mining</li> <li>Visualization</li> <li>My Publications</li> <li>Duplicate Items</li> <li>Trash</li> <li>Group Libraries</li> <li>Grant Proposal</li> <li>Research Lab</li> <li>Topic Modeling</li> </ul> | <ul> <li>The Circulation of Bodily Knowledge in the Seventeenth-centu.</li> <li>Circulation of Medicine in the Early Modern Atlantic World</li> <li>Synthesis of scholarship on "medicines" to restore focus o</li> <li>Full Text PDF</li> <li>Colonial Medical Encounters in the Nineteenth Century: The Fr.</li> <li>Networks in Tropical Medicine: Internationalism, Colonialism, a</li> <li>Early Clinical Features of Dengue Virus Infection in Nicaraguan.</li> <li>Medicine in an age of commerce and empire: Britain and its tr</li> <li>Finding the "Ideal Diet": Nutrition, Culture, and Dietary Practic.</li> <li>Battles of the Self: War and Subjectivity in Early Modern France</li> <li>The Experiments of Ramón M. Termeyer SJ on the Electric Educational Statement (Statement Science)</li> </ul> | Cook and Walker Cook and Walker Thoral Neill Biswas et al. Harrison Neill Pichichero | 2013<br>2013<br>2012<br>2012<br>2012<br>2012<br>2010<br>2009<br>2008<br>2008    | PublicationSocial History of MedicineVolume26Issue3Pages337-351Date2013/08/01y m dSeriesSeriesSeries TitleSeries TextJournal AbbrSoc Hist MedLanguageenDOI10.1093/shm/hkt013                                                                                                    |
| To Read 19th century Acclimatization Aged                                                                                                    | <ul> <li>Psychiatry and Empire</li> <li>Medicine and the Market in England and Its Colonies, C.1450</li> <li>Matters of exchange: commerce, medicine, and science in the.</li> </ul>                                                                                                    | Mahone and Vaughan<br>Jenner and Wallis                                              | 2007<br>2007<br>2007                                                            | ISSN 0951-631X 2<br>Short Title                                                                                                    |

# The plan

- I will not cover
  - "How to organize papers"
- I will talk about
  - Zotero as a tool for organizing papers
  - i.e.: the pipeline of
    - Getting the papers from journals
    - Organize the papers in a folder structure
    - Cite the papers
  - My workflow as "what is possible?"

### Importing papers: from web

Zotero Connector

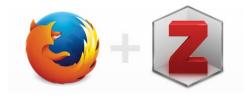

- A browser plug-in for easy import of papers from journal website
- It works on the google scholar page as well, but it will not grab the PDFs.

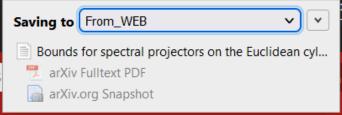

Zotero automatically redirected your request to journals.ametsoc.org through the proxy at proxy.library.nyu.edu.

• It also automatically redirect journal website through saved proxy (e.g.: the <u>NYU library proxy</u>)

### Importing papers: from PDF

- Just drag and drop
- Does not work 100%, especially for old papers
- Potentially useful plug-in: Zotero Folder Import

| Higham                                                                       | > 📄 An Algorithmic Introduction to Numerical Simulation of Stochastic Different |                                       |       |            |      | 7.                  |   |
|------------------------------------------------------------------------------|---------------------------------------------------------------------------------|---------------------------------------|-------|------------|------|---------------------|---|
| Jing et al.                                                                  | > 📄 Submesoscale Fronts a                                                       | nd Their Dynamical Processes Associat | ed wi | th Symm    | 2021 | Journal of Physical | Å |
| Jones and C                                                                  | PDF Metadata Retrieval                                                          |                                       | ×     | icific     | 2017 | Journal of Physical | 7 |
| Kumar et al.                                                                 |                                                                                 |                                       |       | tion       | 2022 | Journal of Fluid Me | 7 |
|                                                                              | Finished                                                                        |                                       |       | nterna.pdf |      |                     | 7 |
| Moroney et                                                                   |                                                                                 | Close                                 |       | raction    | 2016 | SIAM Journal on A   | 7 |
| Newman                                                                       | PDF Name                                                                        | Item Name                             |       |            | 2002 | Physical Review E   | 7 |
| Pierrehumbe                                                                  | ✓ GermainP_MyersonS_2022_Bounds                                                 | Germain and Myerson - 2022 - Bou      | ^     |            | 2022 | Journal of Fluid Me | 7 |
| Storch et al.                                                                | ✓ GermainP_MyersonS_2022_Bounds                                                 | Germain and Myerson - 2022 - Bou      |       | on the S   | 2012 | Journal of Physical | 7 |
| Strang                                                                       | ✓ GodbersenP_et_al_2021_Beauty_of                                               | Godbersen et al 2021 - Beauty of      |       |            | 1968 | SIAM Journal on N   | 7 |
| Takatori and                                                                 | ✓ Higham.D_2001_An_Algorithmic_In                                               | Higham - An Algorithmic Introducti    | . 🗸   |            | 2015 | Physical Review E   | 7 |
| Toner and TL                                                                 |                                                                                 | ois. A quantitutive theory of nocking | -     | J          | 1998 | Physical Review E   | 7 |
| Vanneste                                                                     | > 📄 Vortex dynamics on a N                                                      | Möbius strip                          |       |            | 2021 | Journal of Fluid Me | 7 |
| > 📄 Kinetic Energy Transfers between Mesoscale and Submesoscale Motions in t |                                                                                 |                                       |       |            | 2022 | Journal of Physical | 7 |
| 🔀 KirkpatrickS_et_al_1983_Optimization_by_Simulated_Annealing.pdf            |                                                                                 |                                       |       |            | 2    | ) 📆                 |   |

### Importing papers: from .bib

- It works to add them as Zotero items
- Then one could ask Zotero to find the PDF

|                     |                                                                                            | duction to Numerical Simulation of Stochastic Emerent | 2001 |
|---------------------|--------------------------------------------------------------------------------------------|-------------------------------------------------------|------|
|                     |                                                                                            | and Their Dynamica 💿 View Online                      | 2020 |
| Creator             | ▲ Title                                                                                    | r Reason Why the At 👩 Show in Library                 | 2017 |
| Aftalion            | > 📄 How to Run 100 Meters                                                                  | ulated Annealing                                      | 1983 |
| Akhmediev et al.    | $>$ $\blacksquare$ Rogue waves and rational solutions of the nonlinear Schr\"odinger equat | tiof the Dominant Me 🖉 Add Attachment                 | 2016 |
| Bourrianne et al.   | Quantifying the effect of a mask on expiratory flows                                       |                                                       | 2002 |
| Brin and Page       | The anatomy of a large-scale hypertextual Web search engine                                |                                                       | 2022 |
| Garabato et al.     | Kinetic Energy Transfers between Mesoscale and Submesoscale Motions                        | ir fidd to concerton                                  |      |
| Germain and Myerson | Bounds for spectral projectors on the Euclidean cylinder                                   | 99                                                    | 2015 |
| Godbersen et al.    | Find Available PDFs                                                                        | hools: A quantitative Y Duplicate Item                | 1998 |
| Higham.             |                                                                                            | a Möbius strip                                        | 2021 |
| Jing et al.         | 10 PDFs added                                                                              | 2020 Journal of Physical                              |      |
| Jones and Cessi     | Close                                                                                      | 2017 Journal of Physical 💆                            |      |
| Kirkpatrick et al.  | Item PDF                                                                                   | 1983 Science (New York,                               |      |
|                     | ✓ An Algorithmic Introduction to Nu Full Text                                              |                                                       |      |
| Moroney et al.      | Submesoscale Fronts and Their Dy No PDF found                                              | <ul> <li>2016 SIAM Journal on A</li> </ul>            |      |
| Newman              | <ul> <li>✓ Size Matters: Another Reason Why Submitted Version</li> </ul>                   | 2002 Physical Review E                                |      |
| Pierrehumbert       |                                                                                            | 2022 Journal of Fluid Me 💆                            |      |
| Takatori and Brady  | X Optimization by Simulated Anneali No PDF found                                           | ✓ 2015 Physical Review E <sup>™</sup>                 |      |
| Toner and Tu        | FIOCKS, NERDS, and SCHOOIS: A quantitative theory of flocking                              | 1998 Physical Review E 🗧 6                            |      |
| Vanneste            | Vortex dynamics on a Möbius strip                                                          | 2021 Journal of Fluid Me                              |      |

duction to Numerical Simulation of Stochastic Different

2001

#### Importing papers: from other software

- From Mendeley: <u>link</u>
- From Endnote: <u>link</u>
- From Papers 3 (unofficial): <u>link</u>
- From other apps: <u>link</u>

### Organizing papers: into folders

• Sort the papers into folders within Zotero and (the PDFs) locally

| ✓ ↑                                                                                  | ~ U                |
|--------------------------------------------------------------------------------------|--------------------|
| Name                                                                                 | Date modified      |
| FerrariR_NikurashinM_2010_Suppression_of_Eddy_Diffusivity_across_Jets_in_the_Souther | 3/6/2022 7:56 PM   |
| 🛓 GentP_2011_The_Gent-McWilliams_parameterization20-20_hindsight.pdf                 | 5/19/2021 12:11 AM |
| 🚡 GentP_et_al_1995_Parameterizing_Eddy-Induced_Tracer_Transports_in_Ocean_Circulatio | 5/19/2021 12:10 AM |
| GentP_McwilliamsJ_1990_Isopycnal_Mixing_in_Ocean_Circulation_Models.pdf              | 5/18/2021 11:46 PM |
| GriffiesS_1998_The_Gent-McWilliams_Skew_Flux.pdf                                     | 2/13/2022 11:36 PM |
| HoskinsB_et_al_1983_The_Shape,_Propagation_and_Mean-Flow_Interaction_of_Large-Sc     | 3/2/2022 10:44 AM  |
| MakJ_et_al_2018_Implementation_of_a_Geometrically_Informed_and_Energetically_Con     | 2/26/2022 7:39 PM  |
| MarshallD_et_al_2012_A_Framework_for_Parameterizing_Eddy_Potential_Vorticity_Fluxes  | 3/1/2022 9:21 PM   |
| MarshallD_et_al_2017_Eddy_saturation_and_frictional_control_of_the_Antarctic_Circump | 2/19/2022 10:07 PM |
| RediM_1982_Oceanic_Isopycnal_Mixing_by_Coordinate_Rotation.pdf                       | 2/13/2022 9:23 PM  |
| SmithK_MarshallJ_2009_Evidence_for_Enhanced_Eddy_Mixing_at_Middepth_in_the_Sout      | 2/13/2022 9:24 PM  |
| SrinivasanK_YoungW_2012_Zonostrophic_Instability.pdf                                 | 3/8/2022 8:49 PM   |
| SrinivasanK_YoungW_2014_Reynolds_Stress_and_Eddy_Diffusivity_of_β-Plane_Shear_Flo    | 3/8/2022 8:51 PM   |
| YoungW_2012_An_Exact_Thickness-Weighted_Average_Formulation_of_the_Boussinesq        | 5/19/2021 12:11 AM |

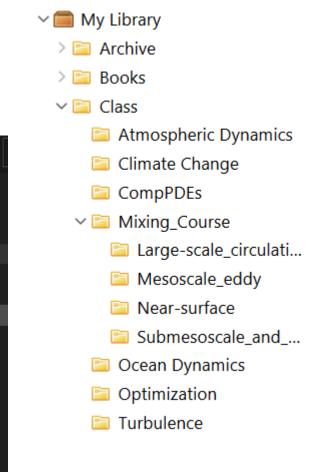

## Plug-in: Zotfile

- Rename and move the local PDF files
  - Folders follows the structure in Zotero
  - Name the files according to the citation information (e.g.: author, year, title)

| Location of Files                                                                                                    |                             |   |  |  |
|----------------------------------------------------------------------------------------------------|-----------------------------|---|--|--|
| ZotFile can move new and existing attachments to different locations. You can either<br>store a copy of your attachment files in Zotero, which allows you to sync files to the<br>Zotero server, or move the file to a custom folder and link to that location from Zotero |                             |   |  |  |
| O Attach stored copy of file(s)                                                                                                    |                             |   |  |  |
| Custom Location:                                                                                                    | C:\Ryan\Paper_Zotero Choose | ) |  |  |
| ✓ Use subfolder defined by /%c 🕕                                                                                                    |                             |   |  |  |

Format for all Item Types except Patents

{%F\_}{%y\_}{%t}

### Zotfile for syncing over machines

- For free! (<u>Here is a detailed tutorial</u>)
- Sync the PDFs using a cloud service
- Set Zotero to look for them using a relative path
- This also gives you easy access to your PDFs on tablets

| Zotero Pr                                                                                                    | eferences         |           |        |      |          |               | $\times$ |
|----------------------------------------------------------------------------------------------------|-------------------|-----------|--------|------|----------|---------------|----------|
| 505                                                                                                    |                   |           |        |      | ×        | TEX           |          |
| Genera                                                                                                    | al Sync           | Search    | Export | Cite | Advanced | Better BibTeX |          |
| General                                                                                                    | Files and Folders | Shortcuts | Feeds  |      |          |               |          |
| Linked Attachment Base Directory<br>Zotero will use relative paths for linked file attachments within the base directory, allowing you to access files on<br>different computers as long as the file structure within the base directory remains the same. |                   |           |        |      |          |               |          |
| Base directory: C:\Ryan\Paper_Zotero Choose                                                                                                    |                   |           |        |      |          |               |          |
| Revert to Absolute Paths                                                                                                    |                   |           |        |      |          |               |          |

# Organizing papers: Other plug-ins

- Zotero DOI Manager
- Zotero Citation Counts Manager
- <u>Zotero Storage Scanner</u>

. . .

• <u>A list of useful plug-ins</u>

## Citing papers: <u>Better BibTeX</u>

- Zotero works for generating .bib entries
  - But it will include all fields including abstract...
- Better BibTeX let's you do so much more
  - Customize the .bib output

| When an item has both a DOI and a | both 🗡 🕛                    |      |  |
|-----------------------------------|-----------------------------|------|--|
| Fields to omit from export (comma | abstract,file,note,keywords |      |  |
| Include JabRef-specific metadata: | no                          | ~ () |  |

• Generate unique citation keys following preferred pattern

| Citation key format | [authEtAl]_[shortyear] |
|---------------------|------------------------|
| Force citation key  | y to plain text        |

Enable citation key search

# Plug-in: Zutilo

- I use it to assign shortcut to:
  - Copy the .bib entry
  - Copy the  $\cite{\ldots}$  command
  - Copy the formatted citation in my preferred format
- To set this up is not trivial
  - You have to venture to the "Config Editor"
  - I could not find a good guide for it. <u>This post</u> is a start.
- It could also expand the options in the right-click menu

| QuickCopy items         | Copying | Ctrl+Shift+C |
|-------------------------|---------|--------------|
| QuickCopy items (alt 1) | Copying | Ctrl+Shift+A |
| QuickCopy items (alt 2) | Copying | Ctrl+Shift+D |

### Citing Papers: Example

• See the <u>LaTeX example</u>.

#### More features

- Tags and saved search
- Zotero profile for sharing your work
- Zotero group for collaboration

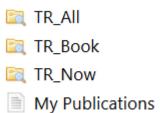

#### Ryan Shìjié Dù

Library · Edit Profile

#### Location

New York

#### Disciplines

- Geology and Geophysics
- <u>Applied Mathematics</u>

#### Affiliation

Courant Institute of Mathematical Sciences - New York University

#### Publications

#### **Journal Article**

Statistical energy minimization theory for systems of drop-carrier particles [PDF] Physical Review E, 2021 15 Details Add to Library

#### Thanks for your attention

• The slide and the LaTeX examples are available at <a href="https://github.com/Empyreal092/Zotero\_Tutorial">https://github.com/Empyreal092/Zotero\_Tutorial</a>